# Introduction to Python

1

**Functions**

# **Topics**

- 1) Functions
- 2) Function Inputs vs Outputs
- 3) Function Arguments
- 4) Flow of Program
- 5) Template for programs
- 6) String Methods

# Example

Consider the following code which asks the user to enter a number and prints out the absolute value of the number. This problem was a lab assignment in the last lecture.

```
x = int(input('Enter an integer: '))
if x \ge 0:
     print("The absolute value of", x, "is", x)
else:
```

```
 print("The absolute value of", x, "is", -x)
```
Sample Output: Enter an integer: -4 The absolute value of -4 is 4

# Example

Now what if the program asks the user for two numbers and then compute their absolute values? What do you think of the following code?

```
x = int(input('Enter an integer: '))
if x \ge 0:
     print("The absolute value of", x, "is", x)
else:
```
print("The absolute value of", x, "is", -x)

```
x = int(input('Enter an integer: '))if x \ge 0:
     print("The absolute value of", x, "is", x)
else:
     print("The absolute value of", x, "is", -x)
```
Note the redundancy! We like to reuse code without rewriting or copying/pasting code!

4

#### Functions

One way to organize Python code and to make it more readable and reusable is to factor out useful pieces into reusable *functions*.

A *function* is a named group of programming instructions that accomplish a specific task. It may have parameters and return values. If we want to perform the task, we simply "call" the function by its name. A function may be called as many times as we wish to redo the task.

The "30 seconds" button on the microwave is an example of a function. If we press it(call it by its name), it will run the microwave 30 seconds. Later, if we want to heat something else, we can press it again to run the microwave another 30 seconds.

In other programming languages, functions are also called **procedures** or **methods.**

# Example

We like to take the redundant code below and convert it to a function.

x = int(input('Enter an integer: ')) if  $x \ge 0$ : print("The absolute value of", x, "is", x) else: print("The absolute value of", x, "is", -x)  $x = int(input('Enter an integer: '))$ if  $x \ge 0$ : print("The absolute value of", x, "is", x) else: print("The absolute value of", x, "is", -x) Let's factor out this piece of code, convert it into a function by giving it a name! Then we can call it repeatedly if we wish to run the code.

#### Functions

A **function** *or* **procedure** is a group of code that has a name and can be called using parentheses.

A function may have **parameters or input variables** to the function. Parameters are input variables that provide information to the function to accomplish its task. Using parameters allows procedures to be generalized, enabling the procedures to be reused with a range of input values or arguments.

In Python, a function is defined using the *def* statement.

def function\_name(parameters): block of code

## Absolute Value

We like to take the redundant code below and convert it to a function called absolute(). def  $absolute(x)$ :

if  $x \ge 0$ : print("The absolute value of", x, "is", x) else: print("The absolute value of", x, "is", -x) # several calls to abs()  $absolute(-10)$  # The absolute value of  $-10$  is 10 absolute(5)  $\longrightarrow$  The absolute value of 5 is 5 We placed the code into a function named absolute(). This block of code is called the function definition. Now we can reuse this code by calling on absolute() with different inputs! The function definition must precede any function calls. Output: The absolute value of -10 is 10 The absolute value of 5 is 5

#### Absolute Value

```
def absolute(x):
    if x \ge 0print("The absolute value of", x, "is", x) else:
        prinf("The absolute value of", x, "is", -x)absolute(-10) 
absolute(5) 
                       The first time absolute() is called, input x
                       variable has the value of -10 
                        Once this function call is done executing. 
                       This value of x is released from memory.
Output:
The absolute value of -10 is 10
The absolute value of 5 is 5
```
#### Absolute Value

```
def absolute(x):
    if x > = 0print(x^{\prime\prime}) The absolute value of", x, "is", x)
     else:
          print("The absolute value of", x, "is", -x)
absolute(\frac{1}{10})
absolute(5) 
                                  The second time absolute() is 
                                  called, a new variable x is created 
                                  with the value 5. 
                                  Once this function call is done 
                                  executing. This value of x is again
                                  released from memory.
Output:
The absolute value of -10 is 10
The absolute value of 5 is 5
```
The previous example prints out a message as part of its output. But what if another programmer who wishes to use our function does not want that message printed? Or if another programmer simply wants the output to be used in another calculation?

We typically want functions to **output** or **return** some answer. The answer can then be printed in a message or used in a different calculation.

```
def absolute(x):
    if x \ge 0:
         return x 
     else:
         return -x
print("The absolute value of -10 is", absolute(-10)) 
                      the function returns or outputs 10 
                      which is stored in the expression 
                      absolute(-10)
```
If a function returns a value, the function call expression represents the returned value!

For example, below, the expression absolute(-10) is equal to the returned value of 10.

This function notation is

```
def absolute(x):
    if x \ge 0:
          return x 
     else:
          return -x
print("The absolute value of -10 is", absolute(-10))
                       the function returns or outputs 10 
                       which is stored in the expression 
                       absolute(-10)
                                                                perfectly consistent with 
                                                                the math notation used 
                                                                in algebra. 
                                                                If f(x) = 3x, then the
                                                                expression f(5) is equal
                                                                to 15 and the expression 
                                                                f(10) is equal to 30.
                                                                The expression 
                                                                absolute(-10) is equal to 
                                                                 10.
```
The output or returned value can be used in another calculation.

```
def absolute(x):
    if x \ge 0:
         return x 
     else:
         return -x
print("The absolute value of -10 is", absolute(-10))
x = absolute(-5) + 3print(x) # 8
                    Here the returned value is used in 
                    another calculation.
```
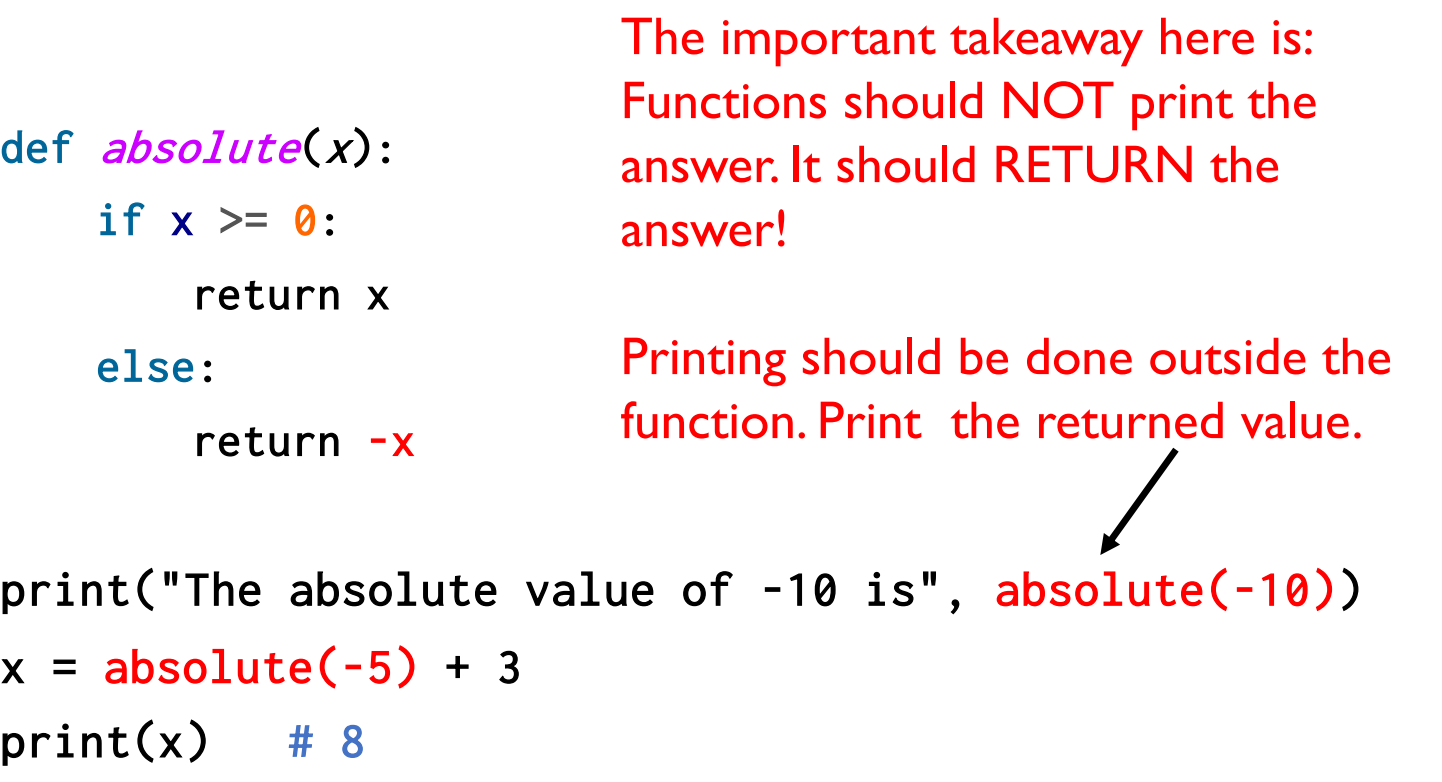

**Note: Python already has a built-in absolute value function called abs().** 14

#### Functions

**Parameters** are input variables of a procedure. **Arguments** specify the values of the parameters when a procedure is called.

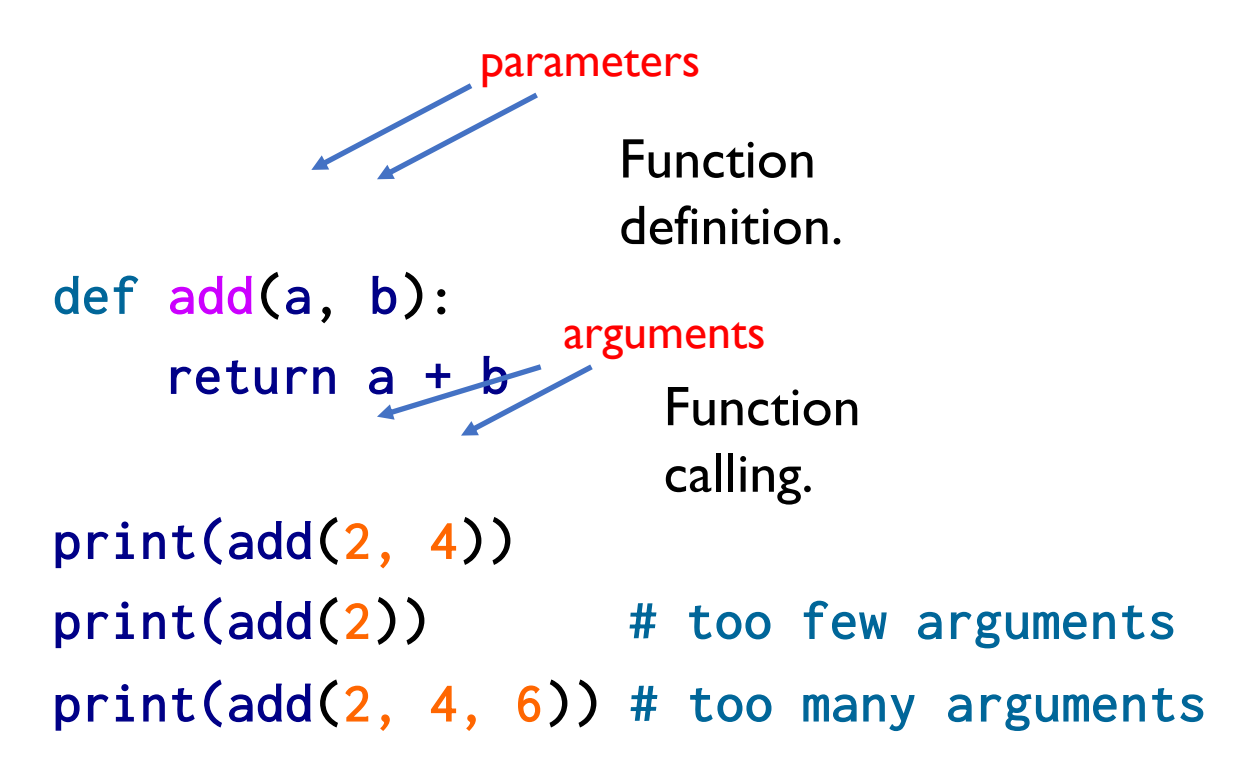

# Functions Arguments (input)

```
def add(a, b): 
returnh a + ba = add(2, 4)print(a) # 6
```
In function calling, the actual arguments 2 and 4 are sent to the formal parameters a and b respectively.

## Functions Arguments (input)

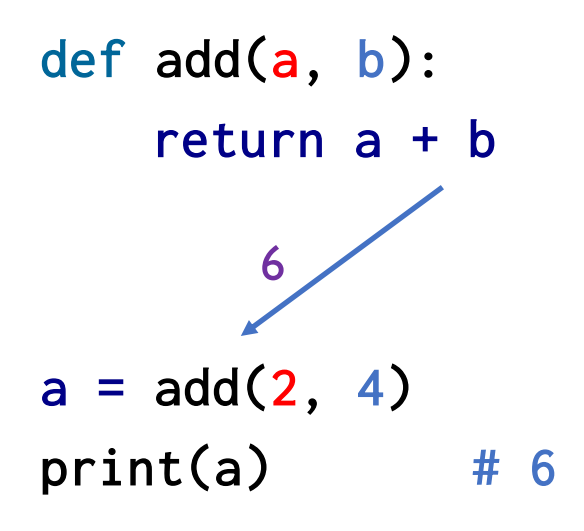

Note that the returned value 6 is sent back to the call expression add(2, 4).

This value add(2, 4) is stored in the variable a.

The variable a is then printed to the console.

### Returned Value

A returned value from a function should be stored, printed or used in another calculation. Be careful to avoid the error explained below!

```
def add(a, b): 
     return a + b
```
 $a = add(2, 4)$  # returned value 6 is stored in a.  $print(a)$  # 6

 $b = add(2, 4) - 3$  # returned value 6 used in a calculation.

add(4, 6) # returned value 10 is neither stored nor printed # this value is lost! This is a common error! # This line of code effectively does nothing.

# AP Exam(Important)

**Abstraction** means removing unnecessary detail.We can press the gas pedal to move a car forward without the need to understand the details of how an engine work.

One common type of abstraction is **procedural abstraction**, which provides a name for a process(function) and allows a procedure(function) to be used only knowing what it does, not how it does it.

For example, we can use the sqrt function without knowing how it works.

import math

 $x = \text{math}$ .sqrt $(23)$ 

# AP Exam(Important)

There are benefits to using procedural abstraction(function) in our code.

Procedural abstraction

- a) allows code to be readable
- b) Provides an opportunity for to give a name to a block of code(function) that describes the purpose of the code block.
- c) allows for code reuse and reducing the amount of duplicated code

# AP Exam(Important)

Procedures(functions) use on the AP Exam:

Text:  $INPUT()$ Block: INPUT

which accepts a value from the user

Text: DISPLAY (expression) Block:

DISPLAY expression

and returns the input value. to display the value of expression, followed by a space.

# Flow of a Program

A Python script is executed line by line top to bottom. A function(procedure) call interrupts the sequential execution of statements, causing the program to execute the statements within the function before continuing. Once the last statement in the function (or a return statement) has executed, flow of control is returned to the point immediately following where the function was called.

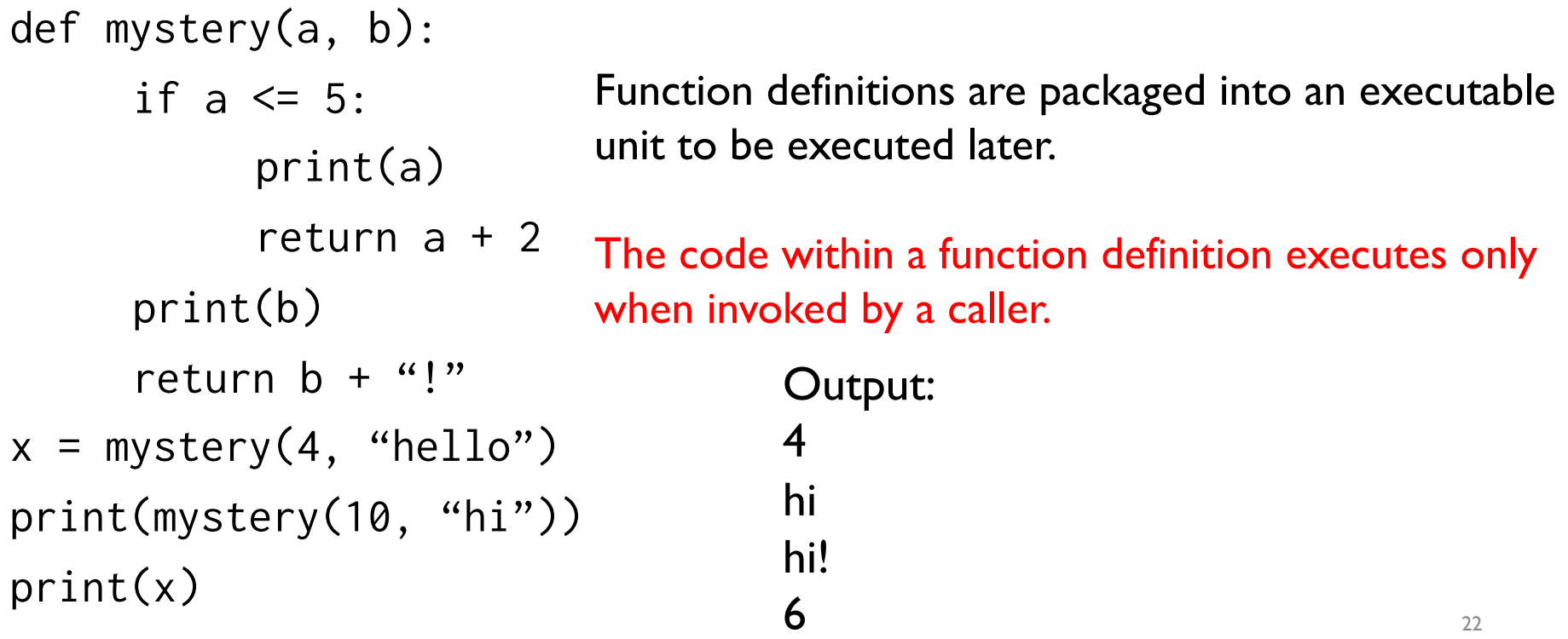

# Flow of a Program

A Python script is executed line by line top to bottom. A function(procedure) call interrupts the sequential execution of statements, causing the program to execute the statements within the function before continuing. Once the last statement in the function (or a return statement) has executed, flow of control is returned to the point immediately following where the function was called.

Output:

4

hi

hi!

6

```
def mystery(a, b): 
     if a \leq 5:
           print(a)
           return a + 2
     print(b)
     return b + "!"
x = mystery(4, "hello")
print(mystery(10, "hi"))
print(x)
```
# Flow of a Program

```
def mystery1(a, b): 
      print(mystery2(a+b))
def mystery2(x):
      print(2*x)
      return x + 17y = mystery2(4)
mystery1(3, 4)print(mystery1(1, 2))
print(y)
```
A function that does not return a value actually returns the value None.

## Variables and Parameters are Local

An assignment statement in a function creates a **local variable** for the variable on the left hand side of the assignment operator. It is called local because this variable only exists inside the function and you cannot use it outside.

```
def square(x): 
   y = x * x # y only exists inside function
    return y 
z = square(8)print(z)
print(y) # NameError! name 'y' is not defined.
```
# Functions calling other functions

Each function we write can be used and called from other functions. def square(x):

 $y = x \times x$  return y def sum\_of\_squares(x, y, z):  $a = square(x)$  $b = square(y)$  $c = square(z)$ return  $a + b + c$  $a = int(input())$  $b = int(input())$  $c = int(input())$ result =  $sum_of_squares(a, b, c)$ print(result)  $_{26}$ The variables x and y are local variables in both functions and may even have different values. Even though they are named the same, they are, in fact, very different. Similarly, a, b and c in the sum of squares function are different than a, b and c outside of it. Sample Run: -3 4 5 50

## Python Program Template

# declare and initialize global variables with file scope, these

# variables exist everywhere in the rest of the file including inside

# functions.

 $x = 3$ 

```
# function definitions
def func1(): 
 … 
def func2(): 
 … 
# program logic flow starts here
                                  From now on, when we write a 
                                  program, we will use this template.
```

```
# ask for user inputs, call functions above, etc..
```

```
a = func1()
```

```
print(a)
```
#### Writing a Simple Program: Quadratic Roots

Let's write a full program that asks the user for three integers a, b and c which represent the coefficients of a quadratic function of the form

 $f(x) = ax^2 + bx + c$  and outputs the number of real zeroes or roots of  $f(x)$ .

```
def num_of_roots(a, b, c): 
      discriminant = b \times 2 - 4 \times a \times c if discriminant > 0:
              return 2
      elif discriminant \leq \theta:
              return 0
       else:
              return 1
a = float(input('Enter a:'))
b = float(input('Enter b:')))c = float(input('Enter c:')))numroots = num_of\_roots(a, b, c)print("This quadratic has", numroots, "real root(s).") 28
```
#### Lab 1: Math Calculations

Create a new repl on replit. Write a program that implement the functions below. Test your functions by calling them and printing out their returned values.

area\_rectangle: returns the area of the rectangle with length and width. area trapezoid: returns area of trapezoid with two bases and a height.  $A = h(a + b)/2$ 

area triangle: returns area of a triangle given the sides: a, b and c.

$$
A = \sqrt{s(s-a)(s-b)(s-c)}
$$
, where  $s = \frac{a+b+c}{2}$ 

fahrenheit\_to\_celsius: returns the temperature in celsius given the temperature in fahrenheit.

$$
C=\frac{5}{9}(F-32)
$$

# Lab 1: Math Calculations

Sample Output for Lab1: The output doesn't have to be exactly like shown below. Be sure to check that all the functions are implemented correctly.

Enter length of rectangle: 10 Enter width of rectangle: 2 Area of rectangle is 20

Enter side1 of triangle: 3

- Enter side2 of triangle: 4
- Enter side3 of triangle: 5
- Area of triangle is 6.0

# Lab 2: BMI

Create a new repl on replit. Write a program that asks the user to enter their height in inches and weight in pounds and display the body mass index(BMI). Implement the function bmi to calculate the bmi.

$$
BMI = \frac{weight}{height^2} \times 703
$$

def bmi(height, weight):

# implement this function to compute the bmi given the height # and weight.

# ask the user to enter height

- # ask the user to enter weight
- # call the bmi function and display the result.

# Lab 3: Day Of the Week

Create a new repl on replit. Write a program that outputs the day of the week for a given date! You program must the program template discussed in this lecture.

Given the month, m, day, d and year y, the day of the week(Sunday = 0, Monday = 1, ..., Saturday  $= 6$ ) D is given by:

$$
y_0 = y - (14 - m)/12
$$
  
\n
$$
x_0 = y_0 + y_0/4 - y_0/100 + y_0/400
$$
  
\n
$$
m_0 = m + 12 \times ((14 - m)/12) - 2
$$
  
\n
$$
D = (d + x_0 + 31 \times m_0/12) \text{ mod } 7
$$

**Note: the / operator from the above equations is floor division // in Python. The mod operator is %.**

**Use the template on the next page.** 

#### Lab 3: Day Of the Week

```
Use the following template. 
def compute_day(month, day, year): 
        """ This function computes the values given from the previous slide
           and returns an integer in the set \{0,1,\ldots,5,6\}.
        """
def day_of_week(d): 
           Given d which computed from compute_day above. This function returns
            a string according to the value of d: "Sunday" for 0, "Monday for 1,
           etc..
        """
```
# ask users for month, day and year # call compute\_day and day\_of\_week above # print out day of the week.

# Lab 3: Day Of the Week

Your program should have output similar to the following:

Enter month: 10

Enter day: 27

Enter year: 2020

Day of the week: Tuesday

And try entering your birthday and test your parents!

## References

- 1) Vanderplas, Jake, A Whirlwind Tour of Python, O'reilly Media.
- 2) Halterman, Richard, Fundamentals of Python Programming.